## **The how and why of python tools**

Josh Borrow *Durham ICC*

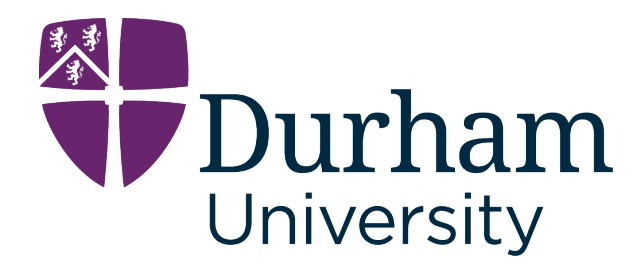

**St. Andrews | 15 May 2019**

## **The Situation**

- Supervisor has handed you some code that takes in some values and calculates some number
- The code is horrifically slow, and unreadable
- How do we remedy this?

```
#numerical integration
dx = 1.0 / 1000000output_areas = [] 
x_cubes = [1, 8, 0.8, 3, 2.0, 77] 
for i in range(len(x_cubes)): 
    x = 0while x < 1.0:
        x = x + dx / 2output_areas.append((x_cubes[i] * x**3 +5*x**2 + 2*x + 5) * dx)
        x = x + dx / 2 output = sum(output_areas) 
     output_areas = [] 
     print x_cubes[i], " gives output"
     print output 
     print
```
## **What does that do?**

- \$ **python2** old\_python\_script.py
- 1 gives output
- 7.91667966657
- 8 gives output 9.66668666645
- 0.8 gives output 7.86667946657
- 3 gives output 8.41668166653
- 2.0 gives output 8.16668066655
- 77 gives output 26.9167556653

```
#numerical integration
dx = 1.0 / 1000000output_areas = [] 
x_cubes = [1, 8, 0.8, 3, 2.0, 77] 
for i in range(len(x_cubes)): 
   x = 0 while x < 1.0: 
       x = x + dx / 2output_areas.append((x_cubes[i] * x**3 +5*x**2 + 2*x + 5) * dx)
       x = x + dx / 2 output = sum(output_areas) 
    output_areas = [] 
                                           These are used 
                                           as the factor in 
                                              front of x3
                              x cubes x^3 + 5x^2 + 2x + 5
```

```
 print x_cubes[i], " gives output"
 print output 
 print
```
## **What does that do?**

- Looks like the script is numerically integrating a cubic polynomial with a variable factor using the 'rectangular rule'.
- Let's leave aside the fact that this is a completely stupid thing to do and look at how to optimise it.

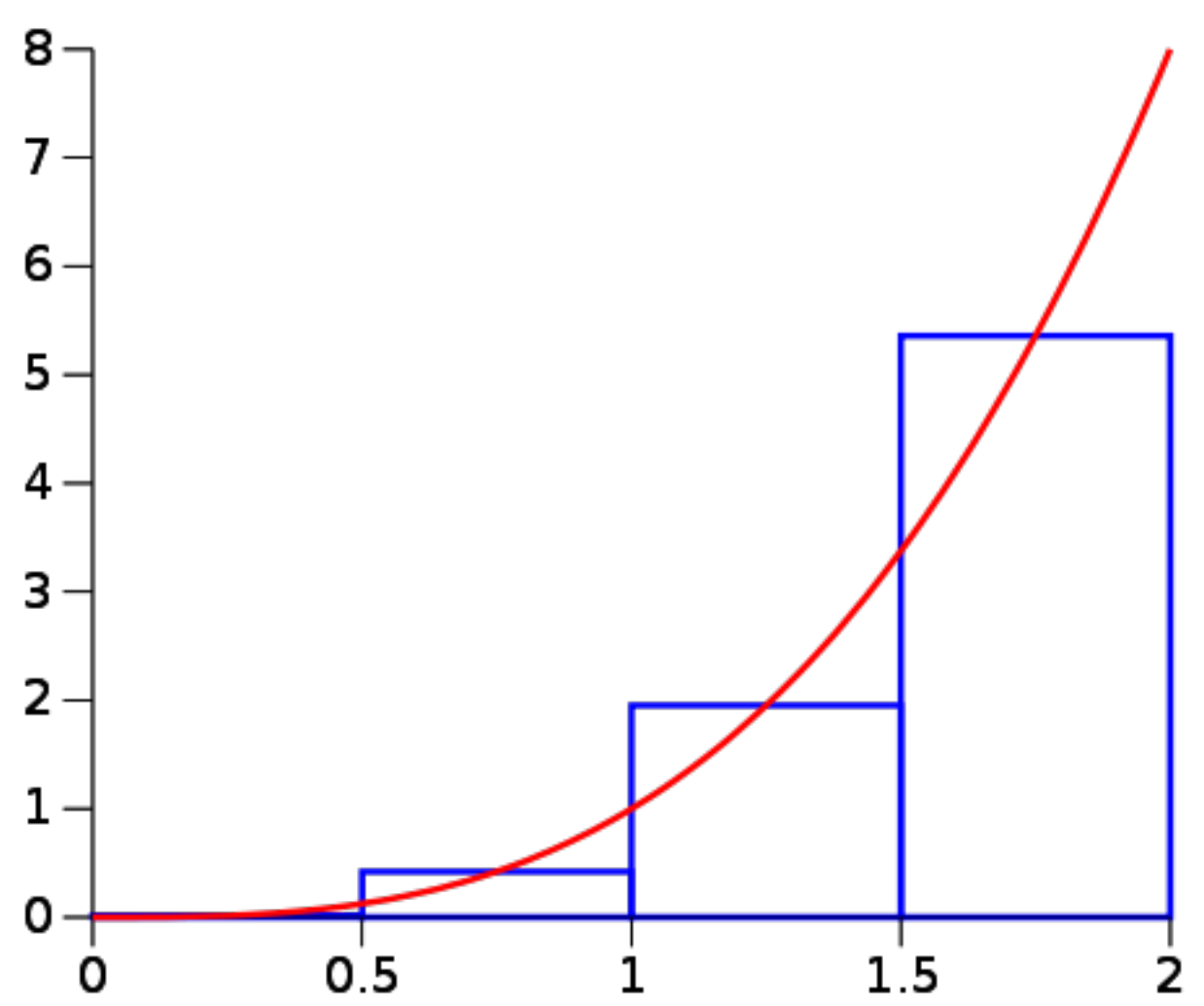

# **Conversion to python3**

• We should get this script off python2 and move it to python3:<https://pythonclock.org>

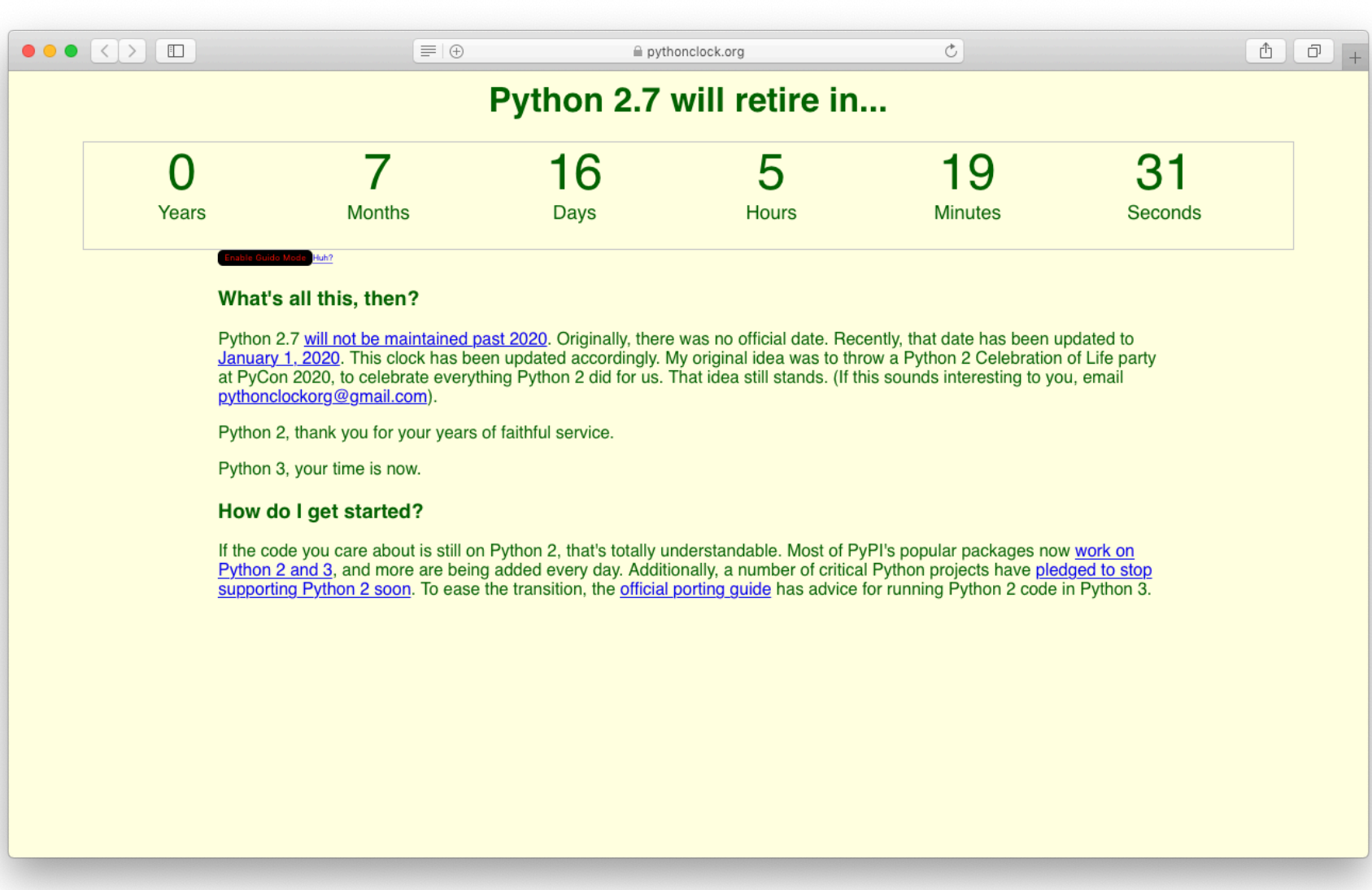

## **Conversion to python3**

• This is super easy! There is a tool called 2to3 for this exact purpose.

### **\$ ls**

```
old_python_script.py 
$ 2to3 -n -w --add-suffix=3 --no-diffs old_python_script.py 
RefactoringTool: Skipping optional fixer: buffer 
RefactoringTool: Skipping optional fixer: idioms 
RefactoringTool: Skipping optional fixer: set_literal 
RefactoringTool: Skipping optional fixer: ws_comma 
RefactoringTool: Refactored old_python_script.py 
RefactoringTool: Writing converted old_python_script.py to 
old_python_script.py3. 
RefactoringTool: Files that were modified: 
RefactoringTool: old_python_script.py 
$ ls 
old_python_script.py old_python_script.py3
```

```
#numerical integration
dx = 1.0 / 1000000output_areas = [] 
x_cubes = [1, 8, 0.8, 3, 2.0, 77] 
for i in range(len(x_cubes)): 
    x = 0 while x < 1.0: 
        x = x + dx / 2output_areas.append((x_cubes[i] * (x**3) +5*x**2 + 2*x + 5) * dx)
        x = x + dx / 2 output = sum(output_areas) 
     output_areas = [] 
     print(x_cubes[i], " gives output") 
     print(output) 
     print() 
                                                 All it changed 
                                                 was the print 
                                                    function
```
## **Enter black**

- black is a python source formatter
- Don't even think about giving it options, just let it do its thing:

**\$ black** old\_script\_py3.py **reformatted old\_script\_py3.py All done!** ✨ ✨ **1 file reformatted**.

• It even comes with free emoji  $\bullet$ 

```
# numerical integration
dx = 1.0 / 1000000output_areas = [] 
x_cubes = [1, 8, 0.8, 3, 2.0, 77] 
for i in range(len(x_cubes)): 
    x = 0while x < 1.0:
         x = x + dx / 2 output_areas.append( 
              (x_cubes[i] * (x ** 3) + 5 * x ** 2 + 2 * x + 5) * dx\left( \begin{array}{c} \end{array} \right)x = x + dx / 2 output = sum(output_areas) 
     output_areas = [] 
     print(x_cubes[i], " gives output") 
     print(output) 
     print() 
                                                    Here it just made this 
                                                  easier to read, but it can 
                                                  really help clean up some 
                                                      ugly source files
```
## **That can only go so far**

- Before we start optimising the code, we need two things:
	- A known good state to compare against, ideally automatically - a unit test - this requires refactoring
	- Some idea of how it performs now to see if we have actually improved it - a profile.

## **Refactoring**

- Changing how the code is written and behaves, without changing the result.
- Just in the same way as you would re-write sections of a paper if it was unclear, why not do the same for code?
- Refactoring can both make code longer or shorter, depending on the situation. Code does not need to be short, it needs to be understandable and fast.

#### **from** typing **import** List, Tuple

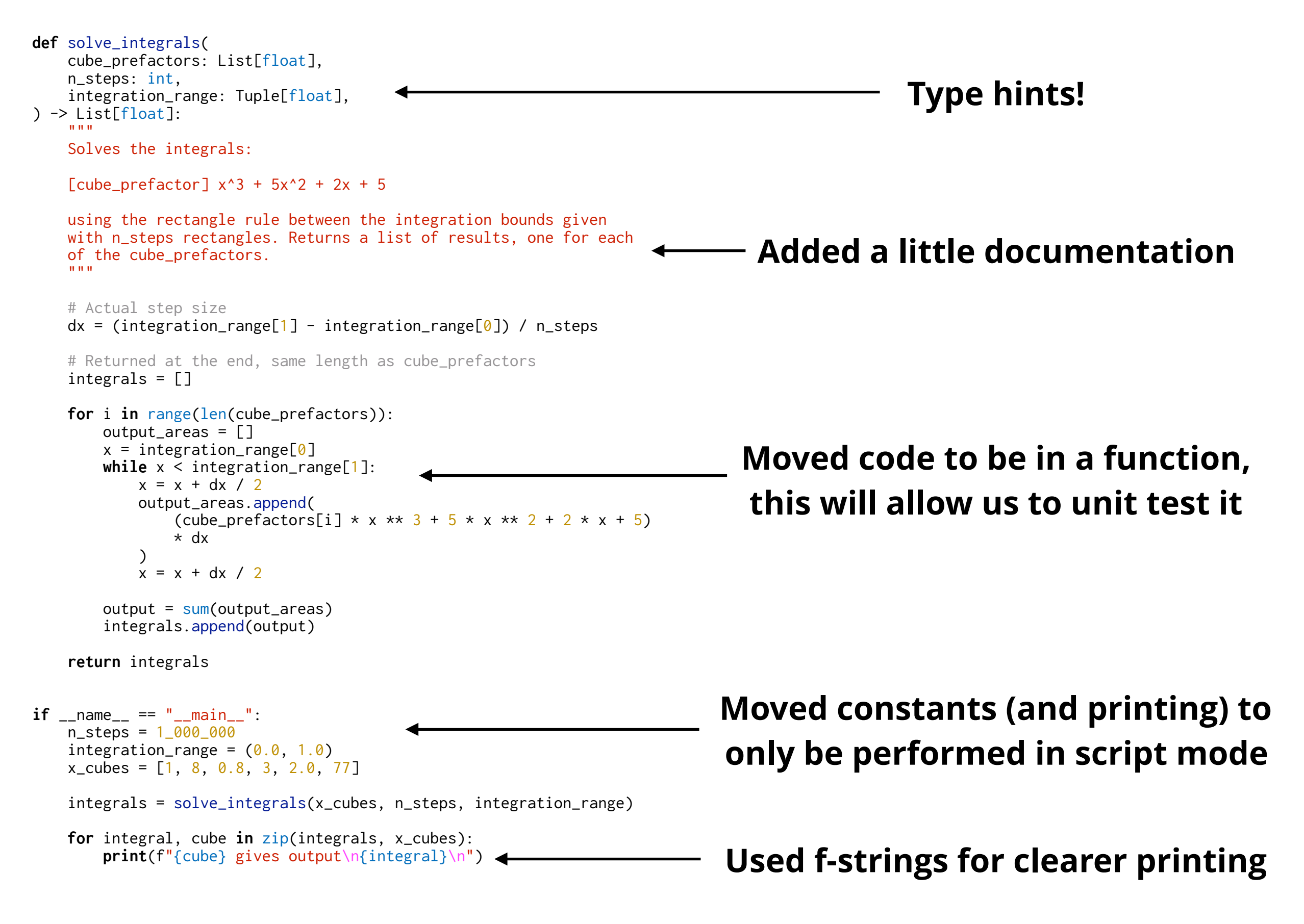

```
# numerical integration
```
### **from** typing **import** List, Tuple

## **Type hints!**

```
def solve_integrals( 
     cube_prefactors: List[float], 
     n_steps: int, 
     integration_range: Tuple[float], 
) -> List[float]: 
 """
```
Solves the integrals:

 $[cube\_prefactor] \times^3 + 5x^2 + 2x + 5$ 

using the rectangle rule between the integration with n\_steps rectangles. Returns a list of resu of the cube\_prefactors.

**from** typing **import** List, Tuple

```
def solve_integrals( 
     cube_prefactors: List[float], 
     n_steps: int, 
     integration_range: Tuple[float], 
) -> List[float]: 
     "" "
```
### **Added a little documentation**

```
 Solves the integrals:
```

```
[cube_prefactor] x^3 + 5x^2 + 2x + 5
```
 using the rectangle rule between the integration bounds given with n\_steps rectangles. Returns a list of results, one for each of the cube\_prefactors. """

```
 # Actual step size
dx = (integration_range[1] - integration\_range[0]) / n\_steps
```

```
 # Returned at the end, same length as cube_prefactors
 integrals = []
```

```
 for i in range(len(cube_prefactors)): 
    output areas = \lceil]
```

```
 with n_steps rectangles. Returns a list of results, one for each
 of the cube_prefactors.
"" ""
```

```
Moved code to be in a 
                                            function, this will 
    # Actual step size
    dx = (integration_range[1] - integration\_range[0]) / n\_steps # Returned at the end, same length as cube_prefactors
     integrals = [] 
    for i in range(len(cube_prefactors)): 
         output_areas = [] 
        x = integration_range[0]
         while x < integration_range[1]: 
            x = x + dx / 2 output_areas.append( 
                (cube_prefactors[i] * x * * 3 + 5 * x * * 2 + 2 * x + 5) * dx 
\overline{\phantom{a}}x = x + dx / 2 output = sum(output_areas) 
         integrals.append(output)
```
**return** integrals

**allow us to unit test it**

```
Moved constants 
                                      (and printing) to only 
                                          be performed in 
                                             script mode
             output_areas.append( 
                (cube_prefactors[i] * x * * 3 + 5 * x * * 2 + 2 * x + 5)\star dx
\overline{\phantom{a}}x = x + dx / 2 output = sum(output_areas) 
         integrals.append(output) 
     return integrals 
if __name__ == " __main__":
     n_steps = 1_000_000
    integration_range = (0.0, 1.0) x_cubes = [1, 8, 0.8, 3, 2.0, 77] 
     integrals = solve_integrals(x_cubes, n_steps, integration_range) 
     for integral, cube in zip(integrals, x_cubes): 
         print(f"{cube} gives output\n{integral}\n")
```
### **Used f-strings for clearer printing**

# numerical integration

**from** typing **import** List, Tuple

**def** solve\_integrals( cube\_prefactors: List[float], n\_steps: int,<br>integration\_range: Tuple[float], ) -> List[float]:<br>"""<br>Solves the integrals:  $\lceil \text{cube\_prefactor} \rceil$  x^3 + 5x^2 + 2x + 5 using the rectangle rule between the integration bounds given with n\_steps rectangles. Returns a list of results, one for each of the cube\_prefactors. "" "" "" # Actual step size  $dx = (integration_range[1] - integration\_range[0]) / n\_steps$  # Returned at the end, same length as cube\_prefactors integrals = [] **for** i **in** range(len(cube\_prefactors)): output\_areas = []  $x = \emptyset$ while  $x < 1.0$ :  $x = x + dx / 2$  output\_areas.append(  $(x_{\text{cubes}}[i] * x * * 3 + 5 * x * * 2 + 2 * x + 5) * dx$  $\overline{\phantom{a}}$  $x = x + dx / 2$  output = sum(output\_areas) integrals.append(output) **return** integrals **if**  $\frac{1}{2}$  name  $\frac{1}{2}$  ==  $\frac{1}{2}$  main  $\frac{1}{2}$  : n\_steps = 1\_000\_000 integration\_range =  $(0.0, 1.0)$  x\_cubes = [1, 8, 0.8, 3, 2.0, 77] integrals = solve\_integrals(x\_cubes, n\_steps, integration\_range) **for** integral, cube **in** zip(integrals, x\_cubes):<br>**print**(f"{cube} gives output\n{integral}\n") < **Moved constants (and printing) to only be performed in script mode Used f-strings for clearer printing Added a little documentation Type hints! Moved code to be in a function, this will allow us to unit test it**

## **Check that it works!**

- **\$ python3** refactored\_script.py
- 1 gives output
- 7.91667966656792
- 8 gives output 9.666686666449186
- 0.8 gives output 7.866679466571464
- 3 gives output 8.416681666533897
- 2.0 gives output 8.16668066655114
- 77 gives output 26.916755665282267

\$ **python2** old\_python\_script.py 1 gives output 7.91667966657

8 gives output 9.66668666645

0.8 gives output 7.86667946657

3 gives output 8.41668166653

2.0 gives output 8.16668066655

77 gives output 26.9167556653

## **Unit tests**

- Unit tests automatically test your code for you, using known results.
- Let's create a new file, test\_integration.py:

**from** refactored\_script **import** solve\_integrals

```
import numpy as np 
def test_integrals(): 
     n_steps = 1_000_000
    integration_range = (0.0, 1.0) x_cubes = [1, 8, 0.8, 3, 2.0, 77] 
     integrals = solve_integrals(x_cubes, n_steps, integration_range) 
     expected = [7.9166, 9.6666, 7.8667, 8.4166, 8.1667, 26.9167] 
     assert np.isclose(integrals, expected, 0.001).all()
```
## **pytest**

• pytest can be used to run your tests for you, report failures, and drop to the debugger when they go wrong:

**\$ pytest** test\_integration.py **============================= test session starts ==============================** platform darwin  $-$  Python 3.7.3, pytest-4.3.0, py-1.8.0, pluggy-0.9.0 rootdir: /Users/mphf18/Documents/talks/st\_andrews\_2019, inifile: **collected 1 item** 

test\_integration.py . [100%]

**=========================== 1 passed in 2.99 seconds ===========================**

## **Profiling**

• Let's see how badly we're doing!

**\$ time** python3 refactored\_script.py

real 0m3.776s

...

- user 0m3.660s
- sys 0m0.093s

## **'Obvious' improvements**

- Now we have an idea of how quickly the code runs, we can try to improve it.
- Python lists are really slow, right? Let's replace those with numpy arrays.
- We can also calculate some properties ahead of time.

```
 # Actual step size
dx = (integration_range[1] - integration_1) - integration_range[0]) / n_steps
```
 # Returned at the end, same length as cube\_prefactors integrals = []

```
 for i in range(len(cube_prefactors)): 
         output_areas = [] 
        x = 0 while x < 1.0: 
             x = x + dx / 2 output_areas.append( 
                 (x_cubes[i] * x ** 3 + 5 * x ** 2 + 2 * x + 5)\star dx
\overline{\phantom{a}}x = x + dx / 2
```

```
output = sum(out_area) integrals.append(output)
```
**return** integrals **Original**

### # Actual step size  $dx = (integration_range[1] - integration_1)$  - integration\_range[0]) / n\_steps

 # Returned at the end, same length as cube\_prefactors integrals = []

 # These are always the same size output\_areas = np.empty(n\_steps, dtype=float) **Pre-allocate output array**

 **for** prefactor **in** cube\_prefactors: **for** step **in** np.arange(n\_steps): **to use arrays**  $x =$  integration\_range[0] + (step + 0.5) \* dx output\_areas[step] = ( (prefactor \* x \*\* 3 + 5 \* x \*\* 2 + 2 \* x + 5) \* dx  $\overline{\phantom{a}}$ **Change loop** 

> output = np.sum(output\_areas) integrals.append(output)

**Use np.sum instead of python sum**

**Improved**

**return** integrals

## **Checks!**

\$ **pytest** test\_integration.py **============================= test session starts ==============================** platform darwin -- Python 3.7.3, pytest-4.3.0, py-1.8.0, pluggy-0.9.0 rootdir: /Users/mphf18/Documents/talks/st\_andrews\_2019, inifile: **collected 1 item** 

test\_integration.py . [100%]

**========================== 1 passed in 19.14 seconds ===========================**

### \$ **time** python3 first\_improvement.py

...

real 0m22.282s user 0m24.240s sys 0m4.320s

![](_page_26_Picture_8.jpeg)

## **What went wrong?**

- By introducing some 'obvious' optimisations, I have made the code 8x slower.
- How/why did this happen?!??
- We need a more detailed, line-by-line, profile.

## **Enter Pyflame**

- Written by uber
- A 'sampling' profiler
- Allows you to see line-byline what's going on in your python program

![](_page_28_Picture_43.jpeg)

program without modifying its source code. Pyflame is capable of profiling embedded Python interpreters like uWSGI. It fully supports profiling multi-threaded Python programs Pyflame usually introduces significantly less overhead than the builtin profile (or cProfile) modules, and emits richer profiling data. The profiling overhead is low enough that you can use it to

profile live processes in production

# **Let's give it a go!**

• Invoke Pyflame with the --threads option if you're using numpy as it breaks the 'GIL' at times

\$ **../pyflame/src/pyflame** --threads -o profile\_first\_improvement.txt -t python3 first\_improvement.py

![](_page_29_Picture_3.jpeg)

```
 # Actual step size
dx = (integration_range[1] - integration_1) - integration_range[0]) / n_steps
```
 # Returned at the end, same length as cube\_prefactors integrals = []

```
 # These are always the same size
 output_areas = np.empty(n_steps, dtype=float)
```

```
 for prefactor in cube_prefactors: 
         for step in np.arange(n_steps): 
             x = integration_range[0] + (step + 0.5) * dx
              output_areas[step] = ( 
                 (prefactor * x ** 3 + 5 * x ** 2 + 2 * x + 5)
                 \star dx
\overline{\phantom{a}}
```

```
 output = np.sum(output_areas) 
 integrals.append(output)
```
**return** integrals

```
 # Actual step size
dx = (integration_range[1] - integration_1) - integration_range[0]) / n_steps
```
 # Returned at the end, same length as cube\_prefactors integrals = []

```
 # These are always the same size
 output_areas = np.empty(n_steps, dtype=float)
```

```
 for prefactor in cube_prefactors: 
np.int64 float for step in np.arange(n_steps): 
            x = integration_range[0] + (step + 0.5) * dx
             output_areas[step] = ( 
                (prefactor * x ** 3 + 5 * x ** 2 + 2 * x + 5)
                \star dx
\overline{\phantom{a}}
```

```
 output = np.sum(output_areas) 
 integrals.append(output)
```
**return** integrals

# **Mixed types are bad!**

- Mixed types, in any programming language, but especially python, are extremely dangerous.
- They require the creation of a new object for every call. Here, we
	- Notice that we want to add a np. int64 to a python float
	- Decide to give the float preference
	- Create new object x, a python float
	- Do the expensive conversion from an integer to a float

```
 # Actual step size
dx = (integration_range[1] - integration_1) - integration_range[0]) / n_steps
```
 # Returned at the end, same length as cube\_prefactors integrals = []

```
 # These are always the same size
 output_areas = np.empty(n_steps, dtype=float)
```

```
 for prefactor in cube_prefactors: 
         for step in np.arange(n_steps): 
             x = integration_range[0] + (step + 0.5) * dx
              output_areas[step] = ( 
                 (prefactor * x ** 3 + 5 * x ** 2 + 2 * x + 5)
                 \star dx
\overline{\phantom{a}}
```

```
 output = np.sum(output_areas) 
 integrals.append(output)
```
**return** integrals **Original**

```
 # Actual step size
dx = (integration_range[1] - integration_1) - integration_range[0]) / n_steps
```
**Improved**

 # Returned at the end, same length as cube\_prefactors integrals = []

```
 # These are always the same size
x = (np.arange(n\_steps, dtype=np.float32) + 0.5) \star dx + integration_range[0]
 for prefactor in cube_prefactors: 
     output_areas = ( 
        prefactor * x ** 3 + 5 * x ** 2 + 2 * x + 5
    ) \star dx
     output = np.sum(output_areas) 
     integrals.append(output)
```
### **return** integrals

```
if __name__ == "__main__": 
 n_steps = 1_000_000
```
## **What does the data say?**

- We have now vectorised the operation with numpy
- But does this actually make things run faster? Yes!

 $\bullet\quad\bullet\quad\bullet$ 

\$ **time** python3 second\_improvement.py

real 0m0.908s user 0m2.738s < **clock because multi**sys 0m4.368s **Now higher than wallthreaded**

## **Flamegraph**

![](_page_36_Figure_1.jpeg)

```
 # Actual step size
dx = (integration_range[1] - integration_1) - integration_range[0]) / n_steps
```
 # Returned at the end, same length as cube\_prefactors integrals = []

```
 # These are always the same size
x = (np.arange(n\_steps, dtype=np.float32) + 0.5) \star dx + integration_range[0]
 for prefactor in cube_prefactors: 
     output_areas = ( 
        prefactor * x ** 3 + 5 * x ** 2 + 2 * x + 5
    ) \star dx
     output = np.sum(output_areas) 
     integrals.append(output)
```
**return** integrals

```
if __name__ == "__main__": 
 n_steps = 1_000_000
```
## **Arbitrary exponents**

- Computing x\*\*2 is actually much more expensive than computing x\*x
- We can again use that result to generate x\*\*3 cheaply

```
 # Actual step size
dx = (integration_range[1] - integration_1) - integration_range[0]) / n_steps
```
**Original**

 # Returned at the end, same length as cube\_prefactors integrals = []

```
 # These are always the same size
x = (np.arange(n\_steps, dtype=np.float32) + 0.5) \star dx + integration_range[0]
 for prefactor in cube_prefactors: 
     output_areas = ( 
        prefactor * x ** 3 + 5 * x ** 2 + 2 * x + 5
    ) \star dx
     output = np.sum(output_areas) 
     integrals.append(output)
```
### **return** integrals

```
if __name__ == "__main__": 
 n_steps = 1_000_000
```

```
 # Actual step size
dx = (integration_range[1] - integration_1) - integration_range[0]) / n_steps
```
 # Returned at the end, same length as cube\_prefactors integrals = []

```
 # These are always the same size
x = (np.arange(n\_steps, dtype=np.float32) + 0.5) \star dx + integration_range[0]
x_squared = x * xx_cubed = x_squared * xpoly = 5 * x_squared + 2 * x + 5 for prefactor in cube_prefactors:
```
output\_areas = prefactor  $*$  x\_cubed + poly output =  $np.sum(output\_areas) * dx$ integrals.append(output)

**return** integrals **Improved**

## **What does the profile show?**

![](_page_41_Picture_58.jpeg)

**200x on a larger dataset**

**============================= test session starts ==============================**  $p$ latform darwin -- Python 3.7.3, pytest-4.3.0, py-1.8.0, pluggy-0.9.0 rootdir: /Users/mphf18/Documents/talks/st\_andrews\_2019, inifile: **collected 1 item** 

test\_integration.py . [100%]

**=========================== 1 passed in 0.17 seconds ===========================**

## **The final result**

### **Import from typing Import numpy**

![](_page_42_Picture_17.jpeg)

## **Summary**

- We got some awful, python2 only code
- Converted it to python3 automatically with **2to3**
- Formatted it with **black** so it was more readable
- Refactored it so we could unit test it with **pytest**
- Profiled the code, and with **time** and **pyflame** we managed to get an (at least) 15x speed-up while knowing it still gave the exact same results!

#### **@JBorrow [joshua.borrow@durham.ac.uk](mailto:joshua.borrow@durham.ac.uk)**

```
 # Actual step size
dx = (integration_range[1] - integration_1) - integration_range[0]) / n_steps
```
 # Returned at the end, same length as cube\_prefactors integrals = []

```
 # These are always the same size
x = ( arange(n_steps, dtype=float32) + 0.5
) \star dx + integration_range[0]
x_squared = x * xx_cubed = sum(x_squared \times x) \times dxpoly = (5 * sum(x_squared) + 2 * sum(x) + 5) * dx
```
 **for** prefactor **in** cube\_prefactors: output = prefactor  $*$  x\_cubed + poly integrals.append(output)

**return** integrals